## 5-2 **ツールの種類とツールボックス**

 これ以降の操作ではツールボックス上のアイコンボタンを多用するため、Photoshopのツールボックスの全体を掲げておく (下図はPhotoshop CS2)。本書で必要なアイコンボタンは、本文中でその画像を示すことにする。

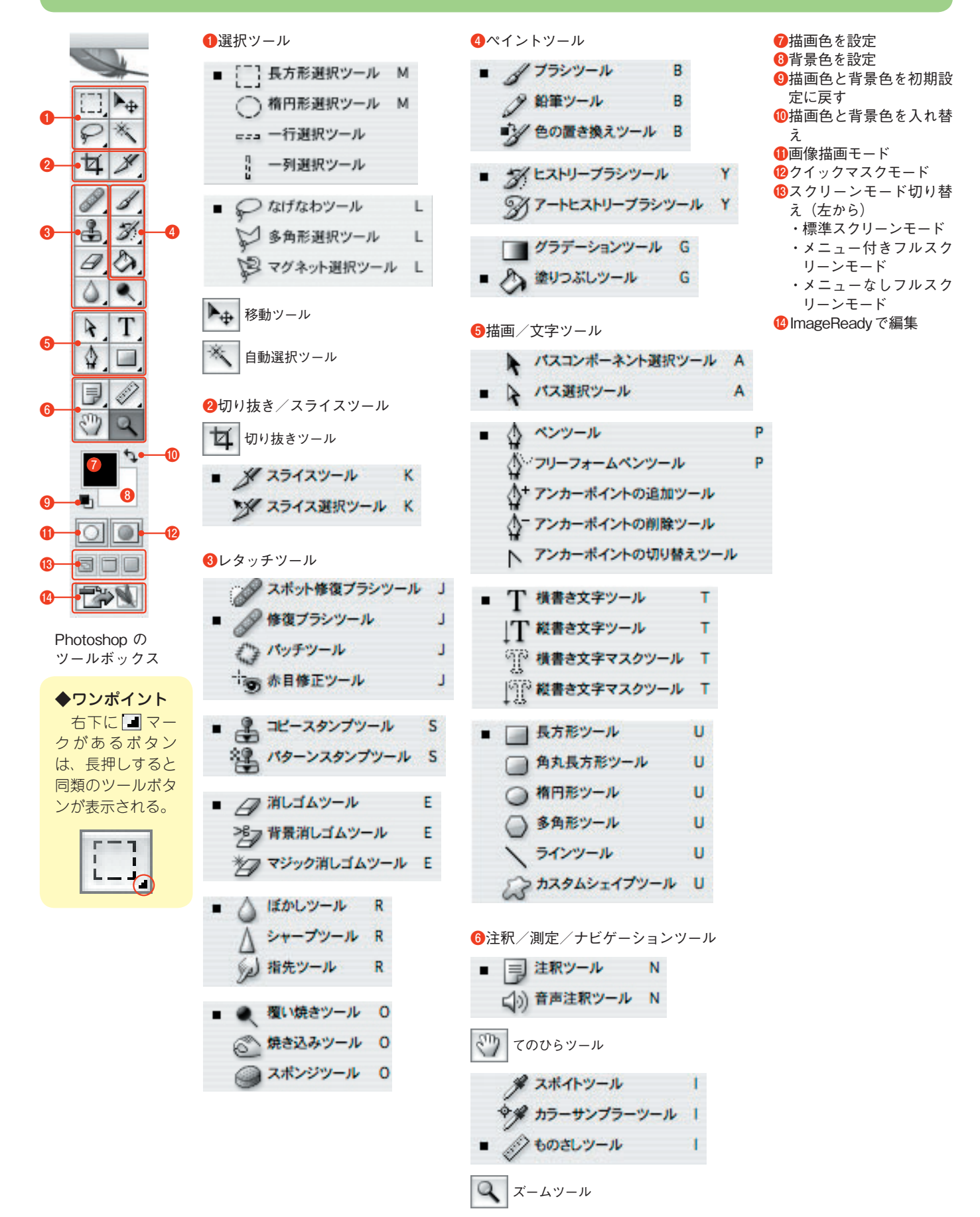